## 行政院環境保護署

## 環境教育終身學習護照 申請註冊流程

## 臺南市政府環境保護局

 $\mathbf \Phi$ 

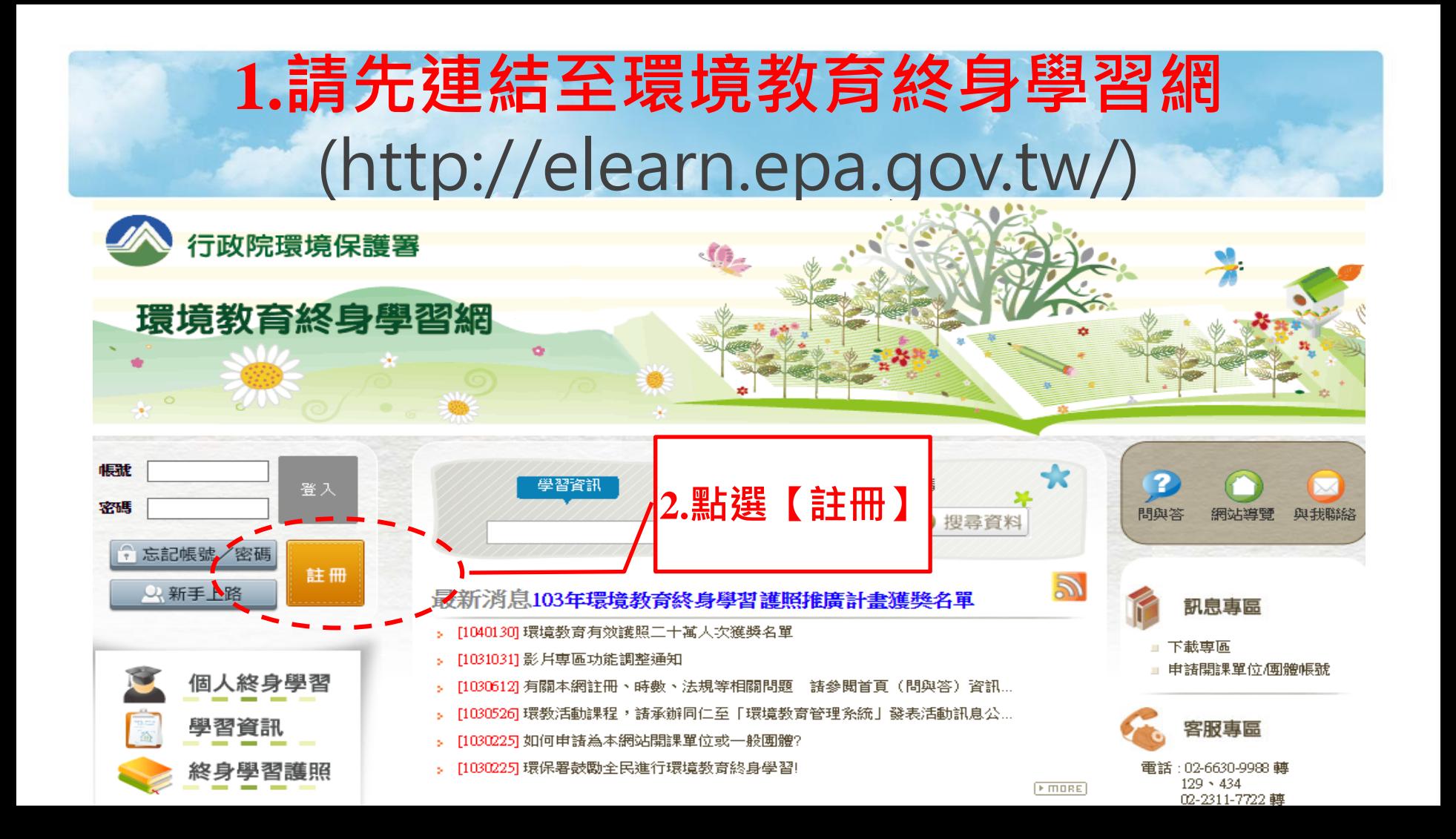

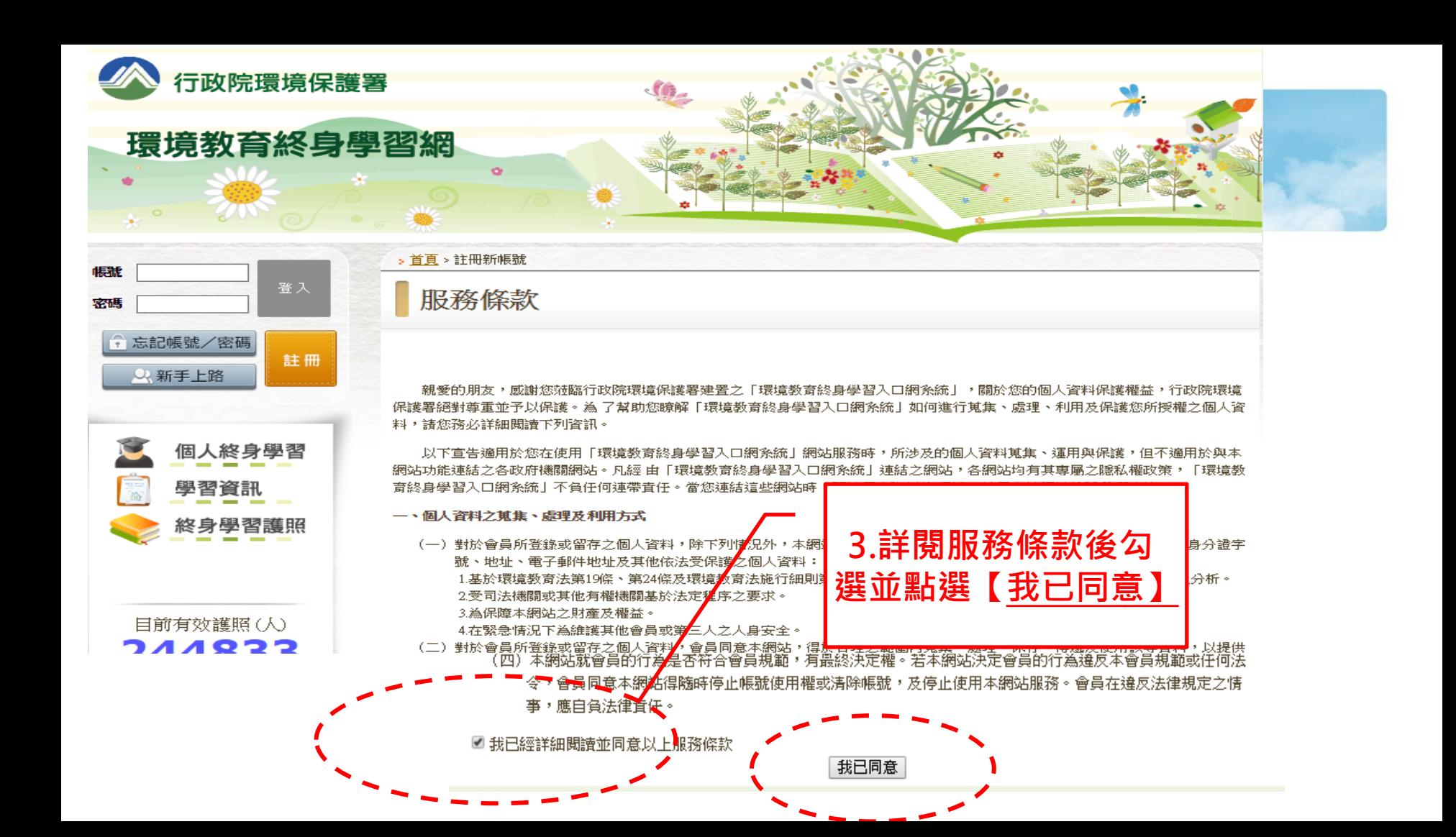

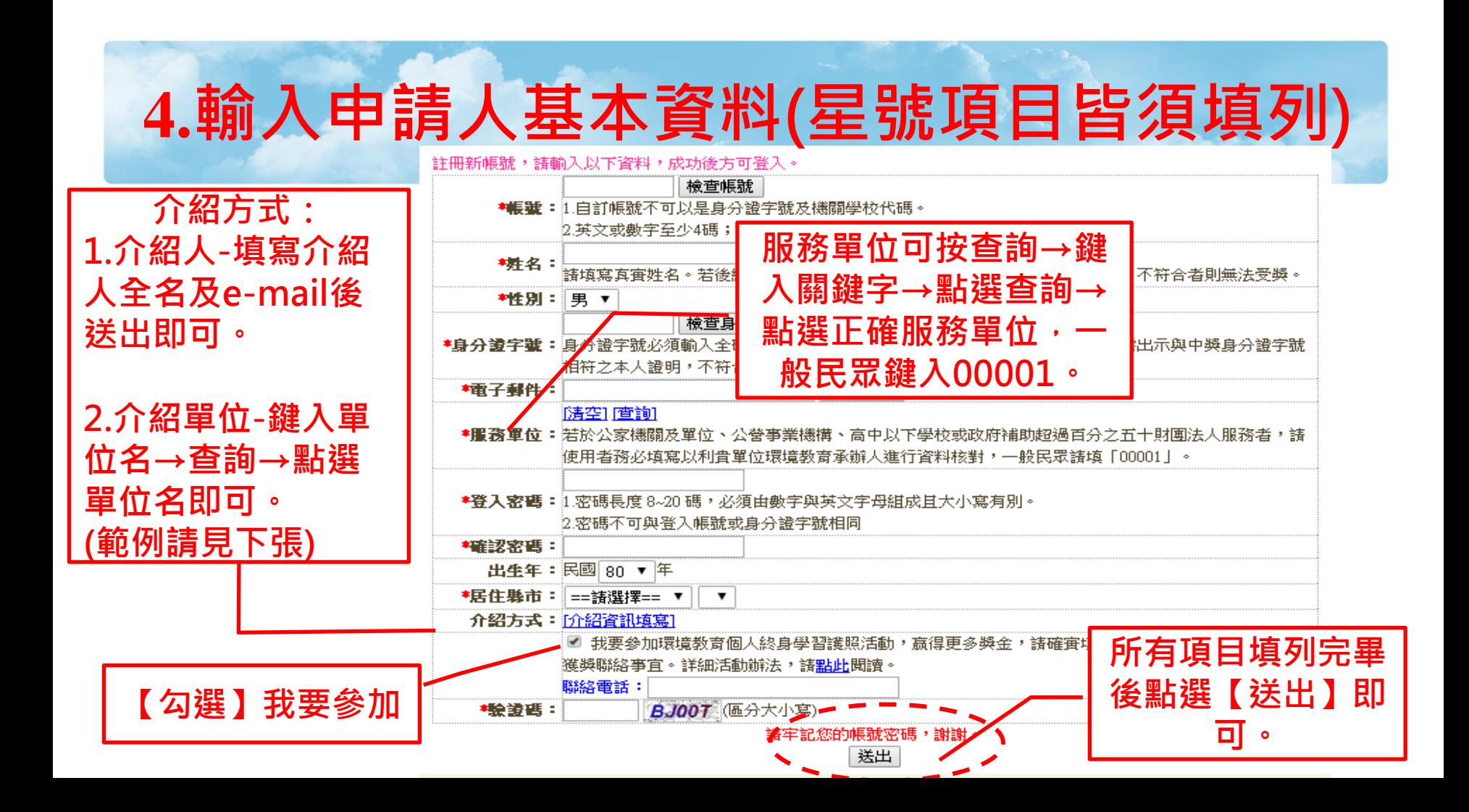

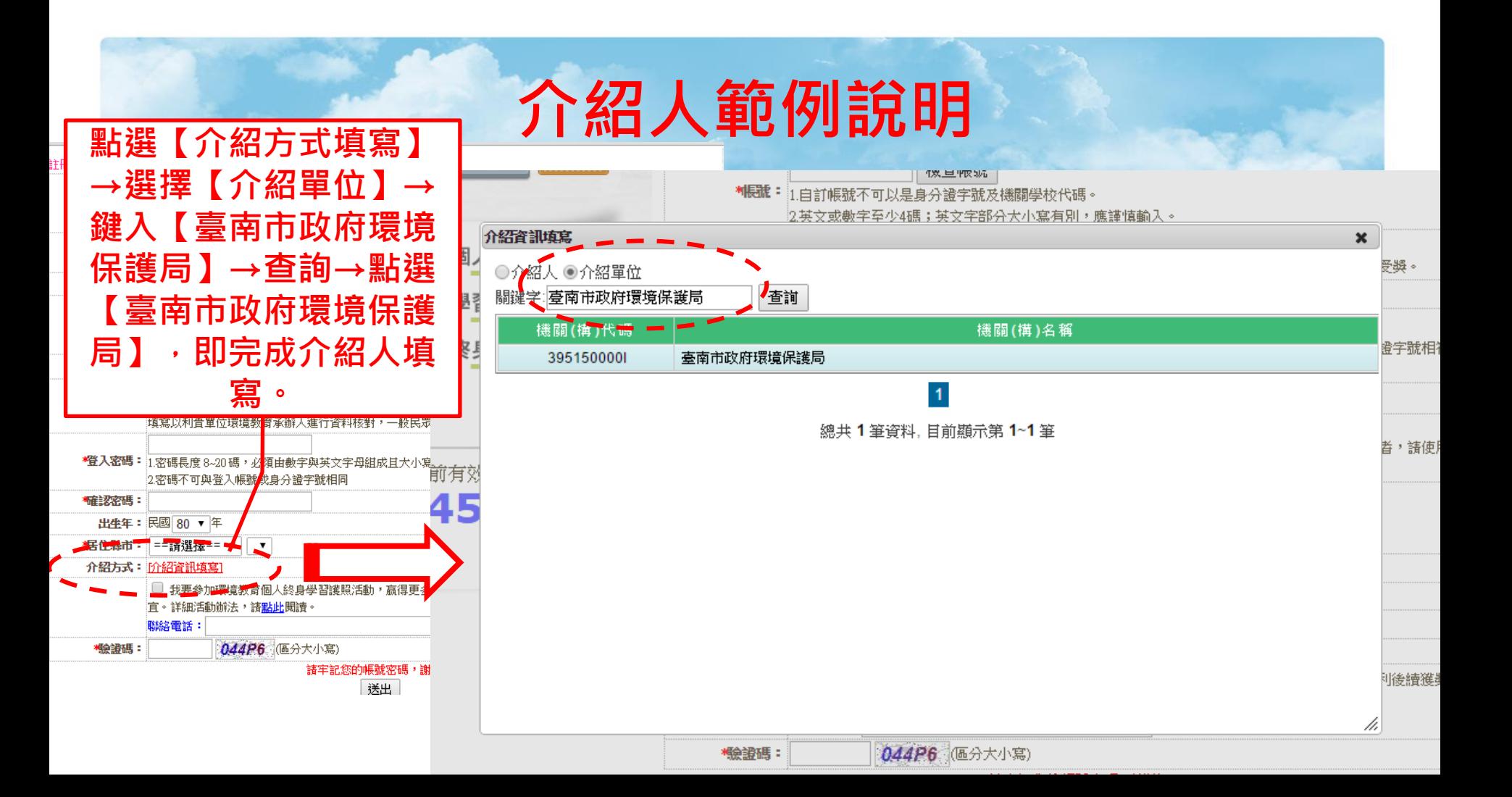

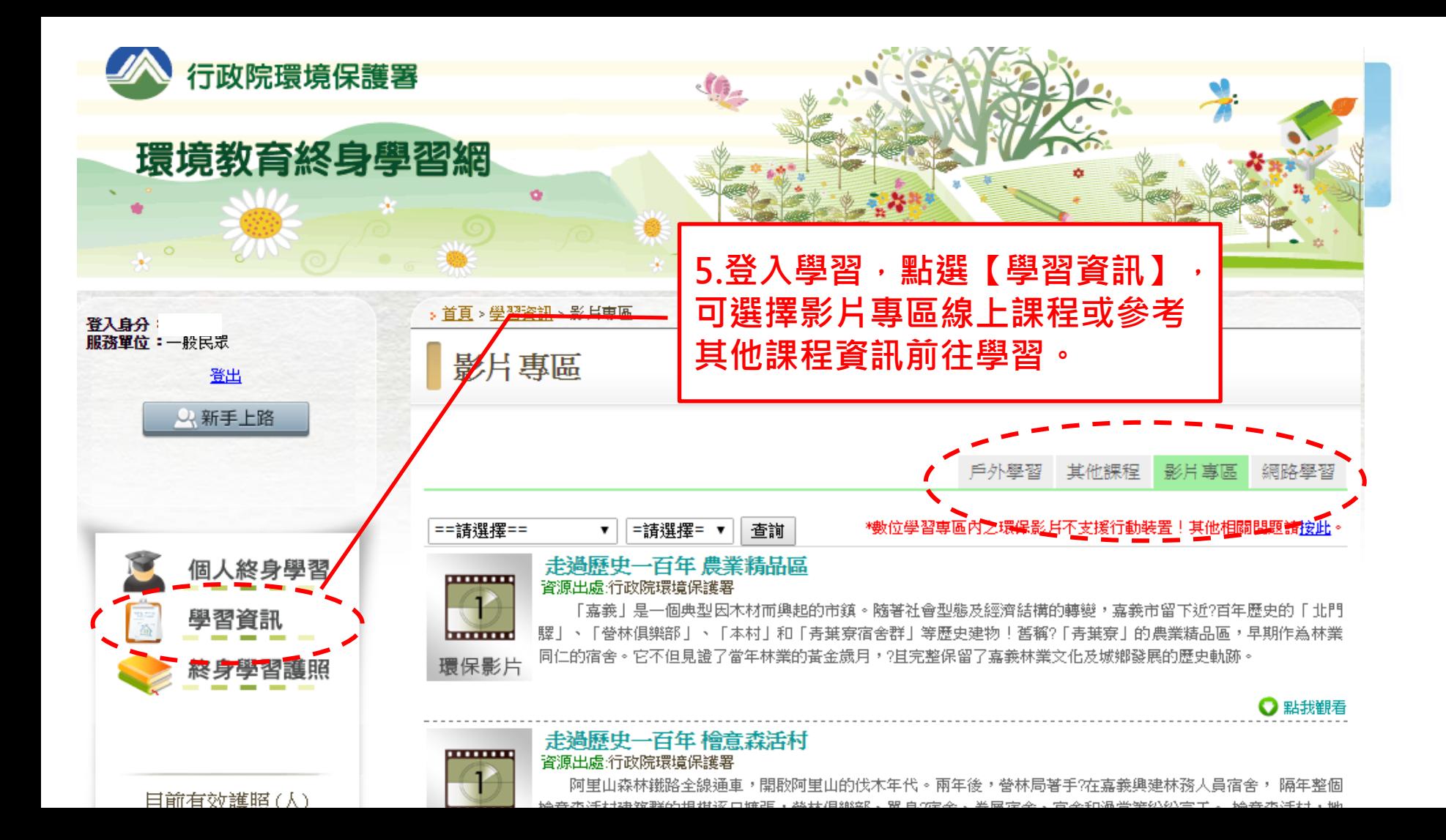

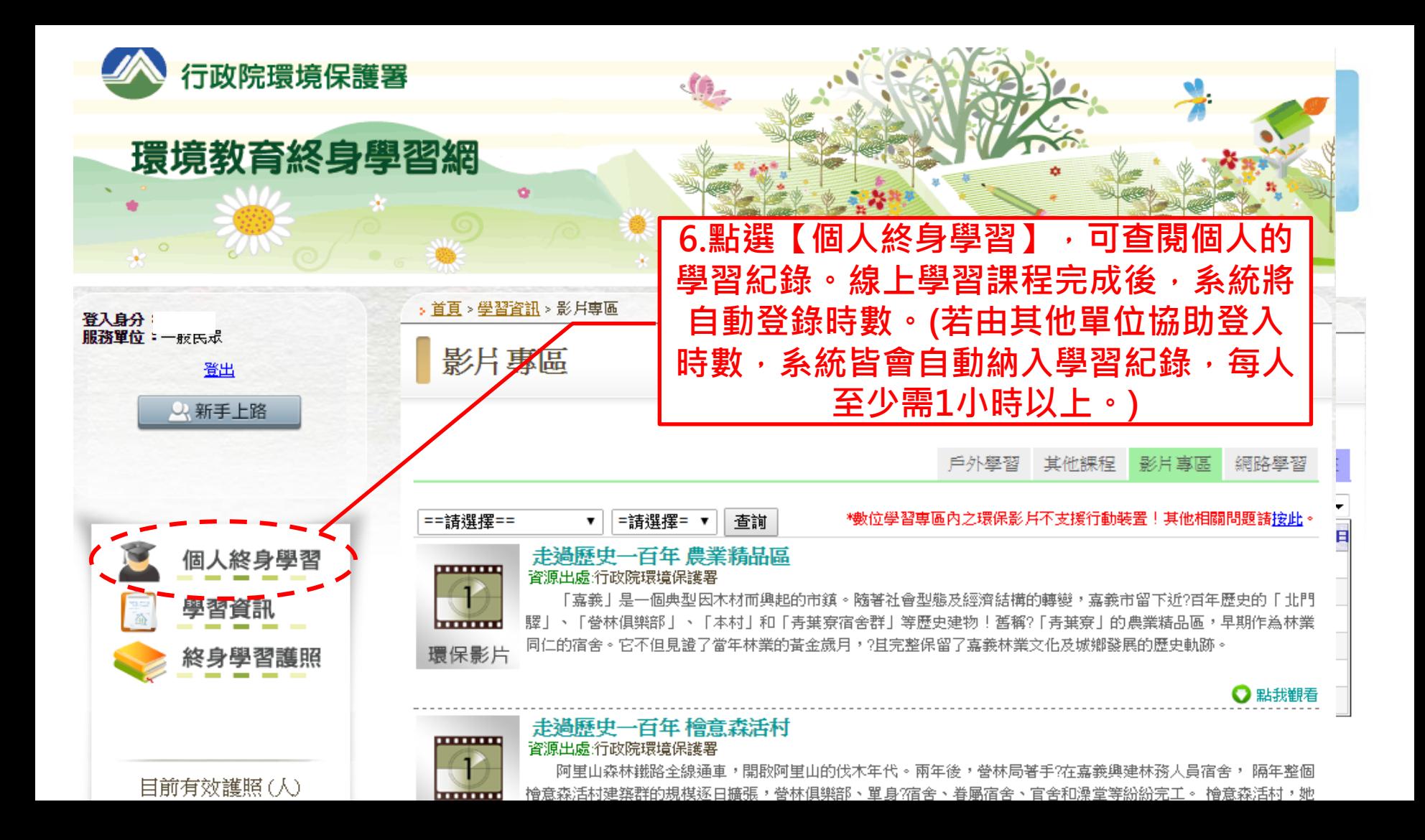

## 說明結束, 祝學習愉快!

\*若有相關問題,歡迎洽詢(06)2686751#328或329